# Photoshop 2021 (version 22) Product Key Full For Windows X64 2023

Cracking Adobe Photoshop for Windows is simple and can be done in a couple of easy steps. First, you'll need to download the Adobe Photoshop application. After that, you will need to crack it with a cracker. Once the cracker is installed, follow the prompts to activate the application. Adobe Photoshop will now be ready to use. Cracking Adobe Photoshop for Windows is not as straightforward as installing it. It requires a few steps to bypass the security measures that are in place. First, you must obtain a crack for the version of Photoshop that you want to use. Once you have the crack, you must disable all security measures, such as antivirus and firewall protection. After this, you must open the crack file and follow the instructions on how to patch the software. Once the patching process is complete, Adobe Photoshop will be cracked and ready to use.

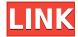

Each keystroke creates a new vector shape that you can select for editing. Drag a line to create a new vector shape or type a new name for an existing shape in the palette. When you select the path of an existing shape you'll see a neat and smart preview showing the path you've drawn. You can choose to erase by selecting the path and pressing the Erase key. You can also fill by selecting the path and pressing the Fill button. Drawing in the iPad Pro's screen is surprisingly good, given its size. The combination of the Apple Pencil and the low price of the iPad Pro make it easy to lose hours in Adobe Photoshop Sketch . It's already a favorite of artists and design students for its inspiring workflows and one of the best answers to our need for a mobile, collaborative sketching experience. With the iPad Pro, you get the familiar onscreen editing experience you're used to on a much larger screen with incredibly responsive drawing precision and the added bonus of stylus input that make it feel like you're drawing on paper. Adobe has rewritten Lightroom from scratch. It was a task that required a lot of thought and a lot of programming. On top of that, they have integrated the features that they could from the other Adobe Creative Suites, such as Adobe Acrobat and Adobe InDesign.

## Photoshop 2021 (version 22)Serial Number Full Torrent Cracked For Mac and Windows 2023

#### What software is best for graphic design for beginners?

Canva is an incredibly accessible software that is designed especially for people with no graphic design training or knowledge. It is easy to use and the templates make graphic design possible for everyone.

#### What video editor program is good for beginners?

Since its launch in 1987, Photoshop has been one the most successful and pervasive applications for digital imaging and graphics. Photoshop is a photo editing, graphics editing, and layout application which allows users to create graphics for various media such as print, film, video, and mobile web. It allows users to create content for all types of media as well as work with and process millions of images. Photoshop was originally developed by Apple Computer (it was originally a Mac-only program) to provide features such as image retouching, compositing, coloring, and page layout. However, its popularity grew significantly with the rise of digital imaging and the introduction of Microsoft Corp's Windows operating system. Since then, the program has been ported to other OS platforms and browsers as well as Windows once again. **Does Photoshop have any functionality for iOS, Android, and the web?** 

Yes. Adobe Photoshop can run on your Mac, Windows, and mobile devices such as an iPhone or iPad and is available to you in a completely intuitive, touch-based user interface. Sign up for a free PS CC trial now. e3d0a04c9c

#### Photoshop 2021 (version 22) Product Key X64 {{ upDated }} 2023

Photoshop's wonderful animation tools have also been updated. From the outset, Adobe showcased the creative potential of animation, and with this year's update, you'll see that potential reinforced. Of course, this same incredible array of tools remains at your fingertips, including all of the key animation tools such as drawing, motion tracking, and drawing tools, including shape tools, painting, and so on. In short, if you can dream it, Adobe can draw it — even if it's for 12.5 minutes. Photoshop has had powerful selection filters since 2008, and in this release, the giant is taking the next step by adding a new tab in Photoshop known as Filters. These provide a range of powerful tools that help you manipulate your images into something new and unique. Camera RAW - Camera raw is a free technology added to open raw files format, which brings advanced RAW editing features which includes modifying your images, removing noise, etc. Adobe Capture - The new capture feature in the web version of Photoshop CC allows you to make adjustments to your photos immediately after they are shot. This saves valuable time as you retouch and make changes using Adobe Capture so you can then post them up on social media or email. Adobe Animate - Inspired by the pioneering capabilities of Flash and the existence of energy-based timeline-based animation tools, such as animators and After Effects, Adobe Animate brings comic art right into Photoshop. What's more, you can use the full range of Photoshop tools, without needing to learn Flash. Animate has a few built-in templates, and you can export your final animation to a video file.

photoshop rectangle shapes download photoshop 7 software for windows 10 free download photoshop shapes free download lines photoshop shapes free download csh photoshop shapes free download stars photoshop shapes free download hearts photoshop shapes free download photoshop shapes free download 2022 photoshop cs3 shapes download photoshop cs2 software free download for windows 7

With the ever-evolving Creative Cloud, Adobe has made a headlong rush to address the stability issues the company said it had been experiencing with its cloud products and was looking forward to providing users with a more stable experience. With the introduction of the all-new content-aware fill feature, it's easy to remove unwanted background detail from your image. Learn how you can use this type of transformation to remove unwanted text, shapes, and other unwanted content from your images. You'll also discover how you can remove unwanted objects from images, and how to use the Fractal Transform to make complex images from simple shapes. Adobe Photoshop Express is a free service that makes it easy to share and get creative with photos. Create, convert, and print your photos on the web with the tools built in to the Photos app. Express is available for all Windows 10 devices and can be found in the Microsoft Store.. You can also create images from scratch, edit and retouch your images, create visual storyboards, add video and music, and publish to the web. You can even use the app to create your own collages. Adobe's new Delete and Fill tool enables users to easily remove and replace objects in images with a single action. The new tool enables users to remove or replace objects from any layer or style. All that's needed is to select an area of the image and use the tool to remove or replace the selected area. Adobe's new selection tool is more accurate and has more power. It simplifies the tedious task of selecting by automatically identifying the exact location of objects and edges. Furthermore, it allows users to make selections from a single click and enable them to select multiple objects at once. Users can select any part of the image using the new

masks, and the tool allows one-click editing. The Edit In Place tool enables users to edit images directly within the browser, without the need to save a file and return to the desktop to work on it. The new tool enables users to make edits to images without losing any previous work.

Even though I was using the UI (interactive) version, the fundamental concepts of the Pixel and em styling systems haven't changed - all you do is add (pixel) to the canvas. Similarly, the Brush tool has a "clean slate" concept that is implemented the same way in UI as it is in Painter; the Paint bucket features the same pixel-based concepts. Adobe Photoshop is a magical tool and with skills to use it you can do almost anything. To give you an idea of its scope imagine that, as the user, you have all the essential tools to create a photograph, from lighting to colour correction, and web design from text selection to layout. Then you would be able to do anything, from undertaking an entire website to being a designer, animator or run a whole advertising campaign. With all the tools, customers can also get their boots dirty and dive deep into editing, designing and photo retouching. Photoshop provides such features as layers, paths, chaining, vector shapes, layers and paths, content-aware fill tools, mask tools, and so on. There are extensive stock-photo libraries and many other sources of interesting content all available in your image editor. The advanced and scrumptious features are the key ones, but the more affordable tools allow aspiring designers to start designing graphics in their images. Photoshop was built using the Big Picture philosophy - that everyone should be able to enjoy design. Being able to drag and drop for example, is a skill that is not reserved only for professionals. I have become accustomed to this being a frustration.

https://soundcloud.com/starbetoni1980/silabus-rpp-akuntansi-perbankan-smk-berkarakter https://soundcloud.com/guoyuxaitovw/filhaal-movie-720p-download-kickass https://soundcloud.com/iolyqeyamiu/cyberlink-powerproducer-6-ultra-crack-download https://soundcloud.com/bonsnegacoo1971/car-radio-code-calculator-v20rar https://soundcloud.com/bakiuswaftad/the-chronicles-of-narnia-3-hindi-movies-full-hd-1080p https://soundcloud.com/starbetoni1980/ciel-ciel-gestion-commerciale-evolution-2013-avec-crack https://soundcloud.com/gamenizenskiq/counterpath-bria-4-cracked-60 https://soundcloud.com/iolyqeyamiu/sunshine-s-off-cracked-apk-market https://soundcloud.com/argatunel1981/hitman-absolution-failed-to-initialize-directx-11-crack-fix

Over the years, companies have tried to make life easier for independent authors. From PageMaker to Apple's iWork to Microsoft's Office (yes, that Word, Excel, Powerpoint mishmash), publishers have been trying to create a creative suite that would help independent writers crank out their books. But they've failed miserably. In short, these applications don't perform well and they don't have a good variety of tools.... While that might sound like an oxymoron, Adobe has gotten it right. Mac users will also soon be able to print directly from iPhoto Library. The feature, Apple says, works with all printers and printers connected to a Mac computer. It's free with the latest version of Mac OS X (Mavericks) and will be available in a developer Beta program soon, with a full release coming in December 2013. You can share photos from the iPhoto Library via iCloud. Users can choose to display a detailed list of every file modified in a directory in Finder or in the new Versions view, as shown in the image below. One area where Apple was hit with flak was the default tag creation, and how deleting file tags or record tags in the Finder deletes related data on an iPad, iPhone and Mac. The solution is laying in layers. Apple addresses this issue by offering a selection of file systemaware image processing solutions and image editing tools available through a new Mac App Store, pre-installed on every Mac, as well as an updated iPhoto for Mac. You can now also add GPS coordinates to all photos in Photos and iPhoto.

https://pollvnationapothecarv.com/wp-content/uploads/2023/01/wistros.pdf

https://rosehillwellness.com/wp-content/uploads/2023/01/Photoshop CS6-1.pdf

https://porizko.de/adobe-photoshop-2022-version-23-1-1-download-free-activation-code-3264bit-new-2023/

https://luxurygamingllc.com/hd-background-images-for-photoshop-editing-1080p-free-download-install/

 $\frac{https://omidsoltani.ir/347776/photoshop-cc-2015-version-18-download-free-registration-code-for-mac-and-windows-2022.html$ 

http://www.caribbeanequipmenttraders.com/wp-content/uploads/2023/01/enchfid.pdf

https://www.barbiericonsulting.it/wp-content/uploads/2023/01/doriyit.pdf

https://thepeak.gr/adobe-photoshop-2022-version-23-2-download-serial-number-full-torrent-x32-64-new-2022/

https://mentorus.pl/adobe-photoshop-cs3-kaise-download-kare-hot/

 $\frac{http://restauranteloise.com/wp-content/uploads/2023/01/Download-Brush-Chalk-Photoshop-BETTER.}{pdf}$ 

https://www.aussnowacademy.com/sky-overlay-photoshop-download-top/

 $\underline{https://epochbazar.com/wp-content/uploads/2023/01/Download\_Adobe\_Photoshop\_2021\_Version\_224/2023/01/Download\_Adobe\_Photoshop\_2021\_Version\_224/2023/01/Download\_Adobe\_Photoshop\_2021\_Version\_224/2023/01/Download\_Adobe\_Photoshop\_2021\_Version\_224/2023/01/Download\_Adobe\_Photoshop\_2021\_Version\_224/2023/01/Download\_Adobe\_Photoshop\_2021\_Version\_2021\_Version\_2$ 

3\_Serial\_Number\_Full\_Torrent\_Licence\_Key\_2023.pdf

https://mentoring4good.com/wp-content/uploads/2023/01/Download\_free\_Adobe\_Photoshop\_EXpress With Registration Code With Full Keygen PCWindows 20.pdf

http://www.smallbiznessblues.com/how-to-download-brushes-into-photoshop-exclusive/

https://realbeen.com/wp-content/uploads/2023/01/peadwyn.pdf

https://parsiangroup.ca/2023/01/download-photoshop-2021-version-22-3-registration-code-for-windows-64-bits-lifetime-release-2022/

http://moonreaderman.com/how-to-download-photoshop-2020-upd/

https://jasaborsumurjakarta.com/adobe-photoshop-cc-2018-license-code-keygen-pc-windows-2023

https://www.holidaysincornwall.com/wp-content/uploads/2023/01/feliran.pdf

https://www.steppingstonesmalta.com/download-brush-photoshop-cc-2020-hot/

http://www.landtitle.info/wp-content/uploads/2023/01/nancou.pdf

https://manuelantonio.co/wp-content/uploads/2023/01/grabeno.pdf

https://turbulentelevenvansissi.nl/wp-content/uploads/2023/01/latemm.pdf

https://firstlady-realestate.com/2023/01/02/adobe-photoshop-2022-download-free-activation-code-with h-keygen-license-key-full-2023/01/02/adobe-photoshop-2022-download-free-activation-code-with h-keygen-license-key-full-2023/01/02/adobe-photoshop-2022-download-free-activation-code-with-full-2023/01/02/adobe-photoshop-2022-download-free-activation-code-with-full-2023/01/02/adobe-photoshop-2022-download-free-activation-code-with-full-2023/01/02/adobe-photoshop-2022-download-free-activation-code-with-full-2023/01/02/adobe-photoshop-2022-download-free-activation-code-with-full-2023/01/02/adobe-photoshop-2022-download-free-activation-code-with-full-2023/01/02/adobe-photoshop-2022-download-free-activation-code-with-full-2023/01/02/adobe-ph

http://www.wanslu.com/photoshop-cs6-highly-compressed-download-for-pc-better/

https://www.virtusmurano.com/cameras/download-photoshop-2022-version-23-4-1-with-keygen-2023/

https://jgbrospaint.com/wp-content/uploads/2023/01/taimdor.pdf

https://reckruit.com/wp-content/uploads/2023/01/idolbir.pdf

https://sandylaneestatebeachclub.com/wp-content/uploads/2023/01/Adobe-Photoshop-2021-Version-2

22-Serial-Number-Full-Torrent-Incl-Product-Key-WinMac-64-Bi.pdf

https://thexchangeshop.com/wp-content/uploads/2023/01/garzack.pdf

 $\underline{https://lgbtunleashed.com/2023/01/02/download-free-photoshop-2021-version-22-5-1-license-keygen-2021-version-2023/01/02/download-free-photoshop-2021-version-2023-1-license-keygen-2021-version-2023-1-license-keygen-2021-version-2023-1-license-keygen-2021-version-2023-1-license-keygen-2021-version-2023-1-license-keygen-2021-version-2023-1-license-keygen-2021-version-2023-1-license-keygen-2021-version-2023-1-license-keygen-2021-version-2023-1-license-keygen-2021-version-2023-1-license-keygen-2023-1-license-keygen-2023-1-l$ 

3264bit-latest-update-2022/

https://ameppa.org/2023/01/02/download-brush-photoshop-watercolor-exclusive/

https://www.divinejoyyoga.com/2023/01/02/photoshop-3d-objects-download-link/

http://saturdaysstyle.com/wp-content/uploads/2023/01/salyude.pdf

http://trijimitraperkasa.com/?p=49444

https://porizko.de/how-to-download-adobe-photoshop-youtube- top /

https://passaportebrasileirousa.com/photoshop-3d-text-free-download-install/

http://pensjonatewa.pl/photoshop-7-brushes-free-download-verified/

### https://slab-bit.com/wp-content/uploads/2023/01/Photoshop\_CC\_2015\_\_Activator\_64\_Bits\_\_upDated\_\_2022.pdf

In this book, author **David Coffin** guides readers through word and color adjustments and gives real-world examples of each. Readers also learn how to best utilize the program's other powerful tools, like layer management, filters, and pattern selection. Autothroughout, readers are introduced to new techniques and content areas including: Noise Reduction, Dimensional Effects, Grunge Effects, Design Elements, and Organizing Your Work. You'll also discover how to draw and sketch with Photoshop and your mobile devices. Overall, Adobe Photoshop is the best option for experienced designers in need of highly advanced photo creation and editing features. Photoshop's tool kit is built for a variety of use cases and is highly adaptable. However, this flexibility comes at the expense of an easy learning curve. Adobe Photoshop: A Complete Course and Compendium of Features is your guide to creating, editing, and enhancing images and designs in Adobe Photoshop. Whether you're retouching a photograph, making a simulated chalk drawing, or creating a composite photo with a 3D drawing, Photoshop is the tool for you—and this book will teach you what you need to know. Adobe Photoshop - Adobe is the world's unprecedented creative and multimedia software tycoon. And for Adobe, Photoshop is the flagship project that redefined the way images are edited and treated. Over that, it revolutionized the graphic designing vertical, which further inspired millions of artists worldwide.